## **Software Minimum Requirements**<br>**•** Fiji or ImageJ version 1.440 or new

- Fiji or ImageJ version 1.44o or newer
- Image5D (pre-installed with Fiji)  $\bullet$
- Java 1.6 or newer
- 32 or 64 bit Windows, OSX or Linux.  $\bullet$
- 2Gb RAM  $\bullet$

## **Segmentation User Interface**

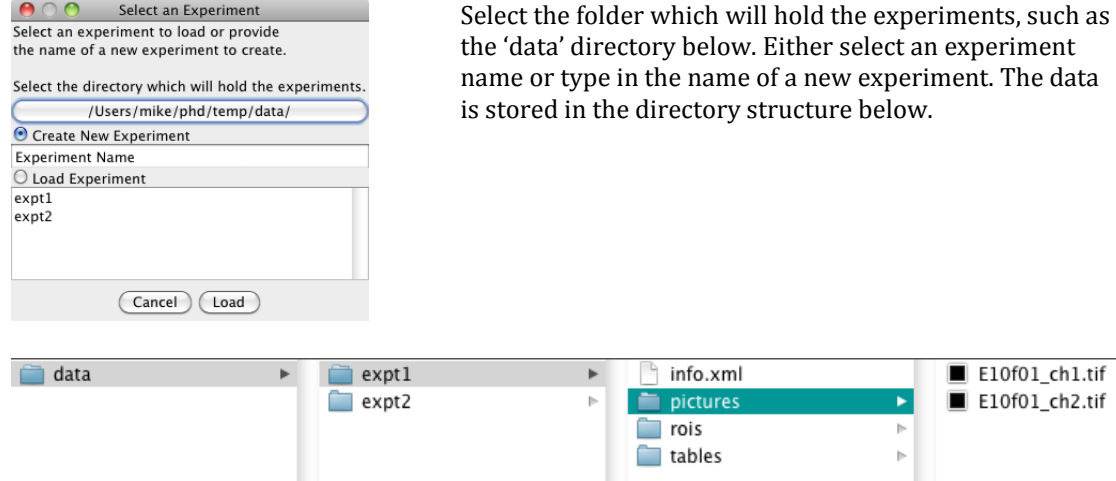

**Experiment directory structure. The info.xml file describes the experiment. The 'rois' and 'tables' directories are filled when the experiment is analysed.**

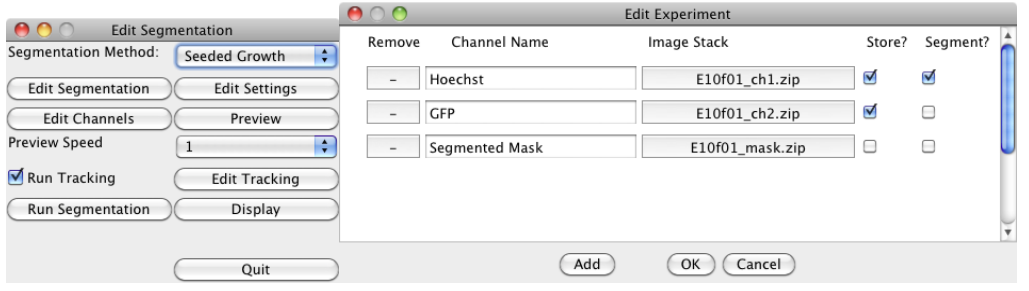

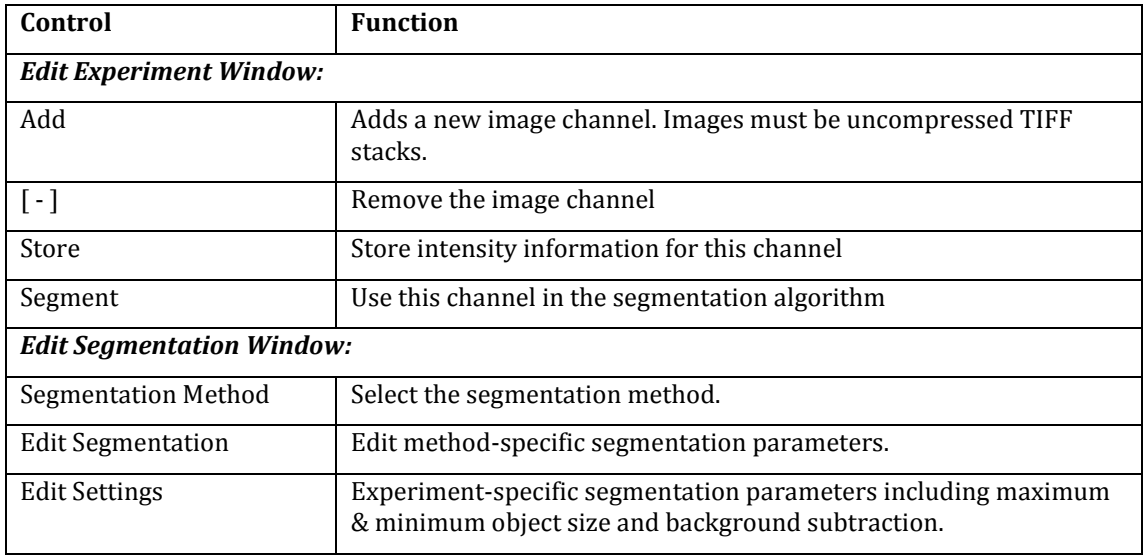

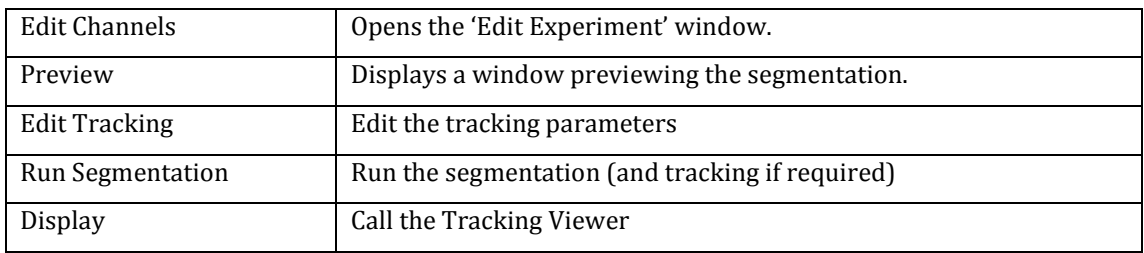

## **Tracking View User Interface**

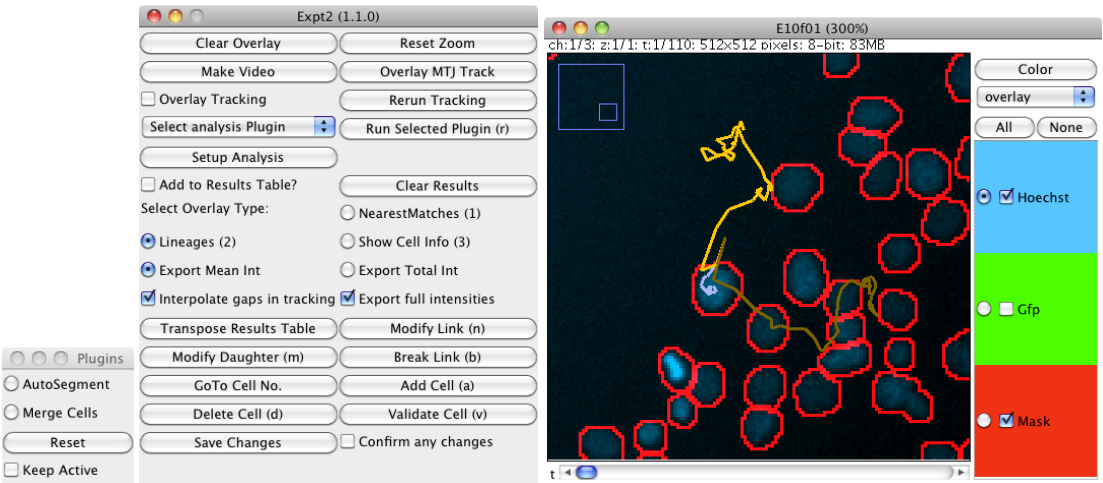

**Tracking viewer running as an ImageJ plug-in, displaying the trajectory of a tracked cell. The plugin selector window allows rapid switching between data analysis or editing plugins.**

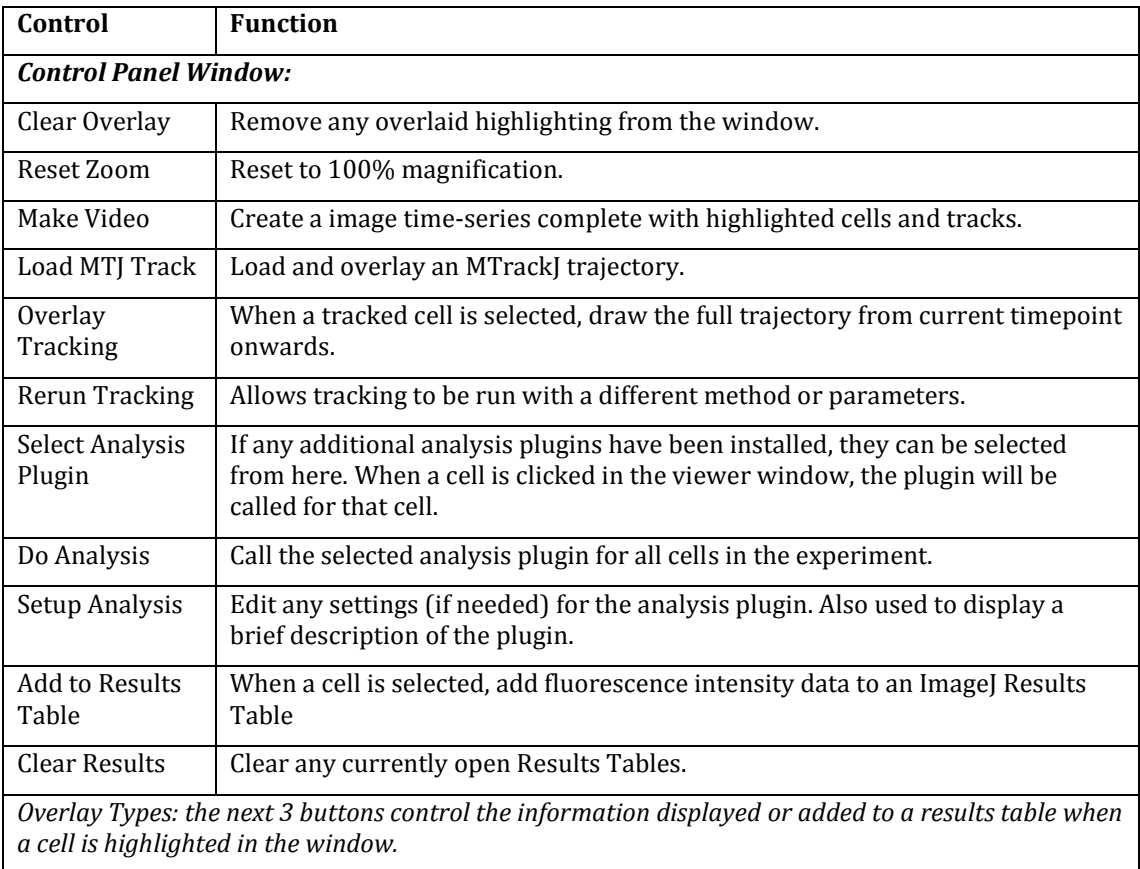

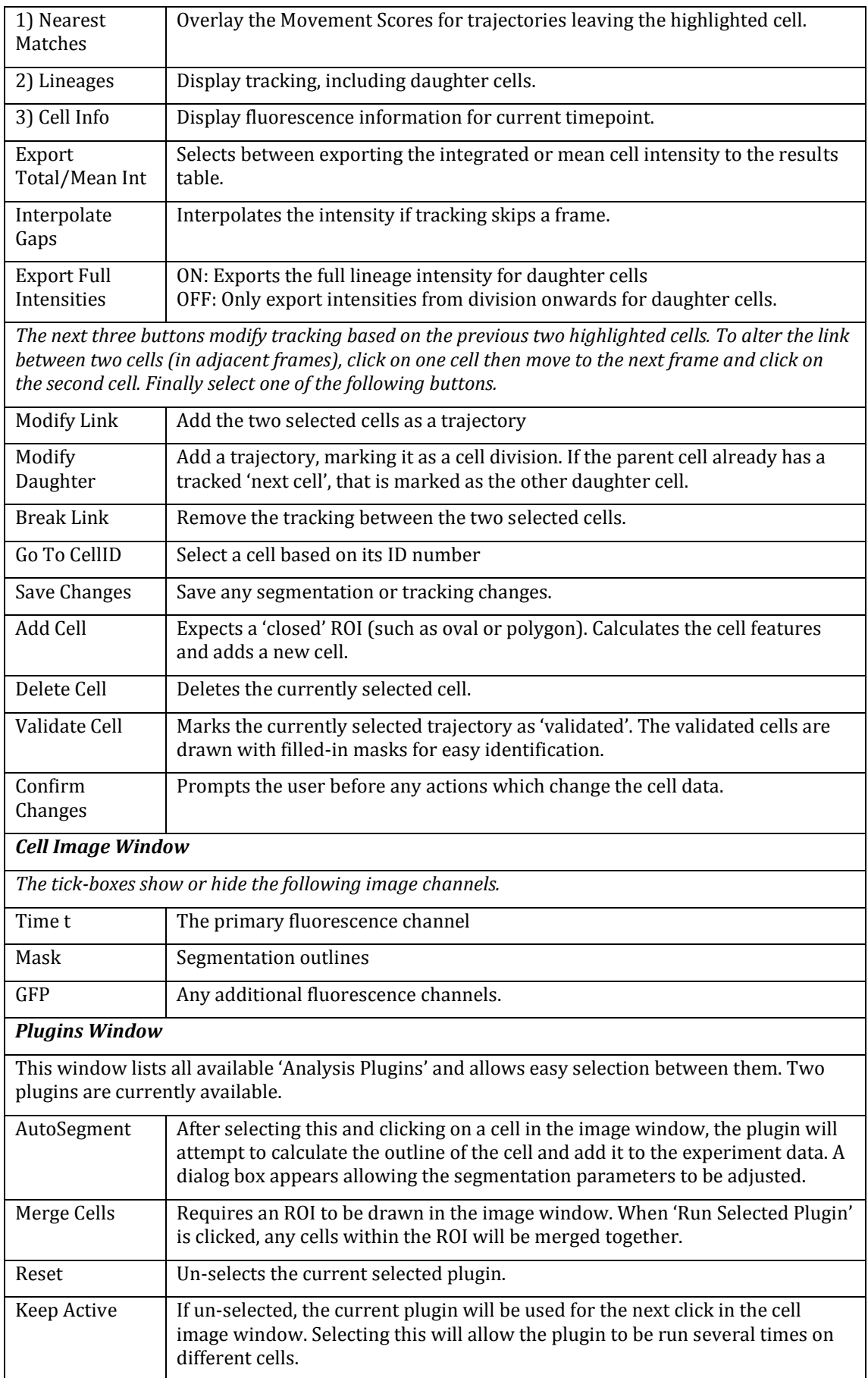

## **Benchmarking Software**

The segmentation benchmarking consists of an ImageJ macro which receives the segmentation mask and compares the cell positions with a manually-produced 'gold standard'. The tracking benchmark software is a plugin for the LineageTracker application which requires a manually validated cell lineage. This software will be available to download from the LineageTracker website<sup>1</sup>.

 $\overline{a}$ 

<sup>1</sup> <http://go.warwick.ac.uk/lineagetracker>